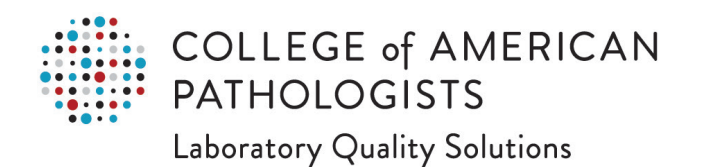

# **Troubleshooting Guide for Proficiency Testing/External Quality Assessment Data**

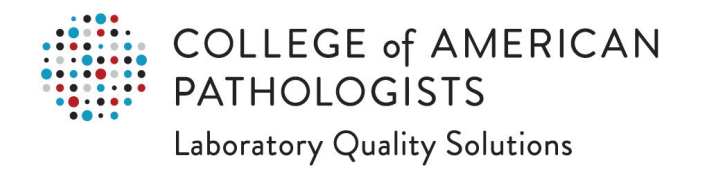

#### **Table of Contents**

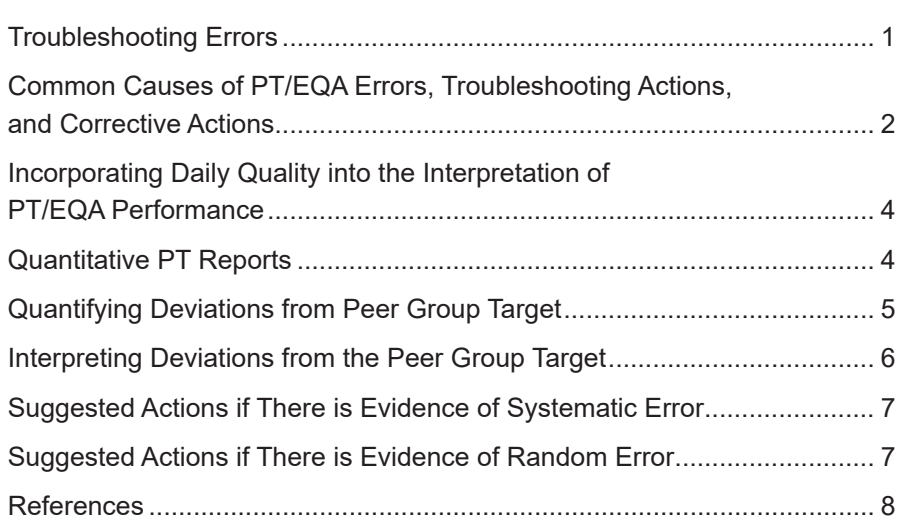

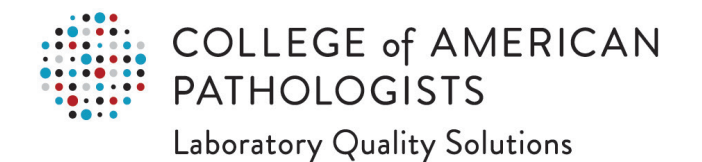

#### **Overview**

The CAP Proficiency Testing/External Quality Assessment (PT/EQA) evaluation reports help laboratories identify potential problems with a visual graph of the difference between PT/EQA results and targets as percentages of allowed deviation. By reviewing graphical patterns to identify positive or negative bias, shifts, or trends from multiple program mailings, laboratory directors can initiate an investigation and, if necessary, corrective action, preventing a PT failure. This PT/EQA Troubleshooting Guide will help your laboratory to identify analytic errors and suggest corrective actions that can be taken to prevent future PT/EQA failures.

### **Troubleshooting Errors**

When proficiency testing/external quality assessment (PT/EQA) results are outside acceptable limits, certain issues that can affect performance should be investigated by laboratories to avoid the potential impact to patient results. The investigation can include review of

- preanalytic variables such as clerical errors and specimen handling.
- analytic variables such as calibration issues, instrument issues, precision issues, and changes in the performance of reagent lots or performance over time.
- postanalytic variables such as failing to submit results by the due date.

In addition, understanding historical PT/EQA errors and their causes may prevent future PT/EQA errors.

Before investigating potential analytic issues, it is important to rule out clerical or specimen handling problems. These errors can be identified because they generally exceed the typical values. Potential causes of clerical or specimen handling mistakes include mislabeling errors, misplacing specimens in an analyzer rack, selecting the wrong units of measure, reporting the incorrect methodology, calculating errors, or using inappropriate reagents or standards.

Understanding the cause of potential errors can depend upon the number of analytes with unsuccessful PT/EQA performance, range of analyte values that demonstrate unacceptable PT/EQA, and number of PT/EQA programs with problems for a given analyte.

**Errors:** There are two types of analytic errors:

- 1. **Systematic errors** are characterized by consistent differences between participant results and target values; for example, when all results for an analyte lie on one side of the target value. More significant differences suggest a greater degree of systematic error. An example of a root cause of an analytical error is failing reagent that is used in all reactions for this analyte.
- 2. **Random errors** can affect some, but not all results, and are more indicative of a failure in precision of the test system. An example of a root cause of a random error is bubbles in liquid delivery tubing so that occasionally the wrong volume is delivered.

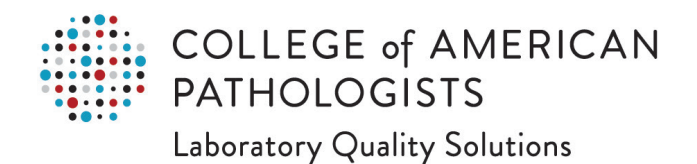

# **Common Causes of PT/EQA Errors, Troubleshooting Actions, and Corrective Actions**

#### **Table 1. Preanalytic errors**

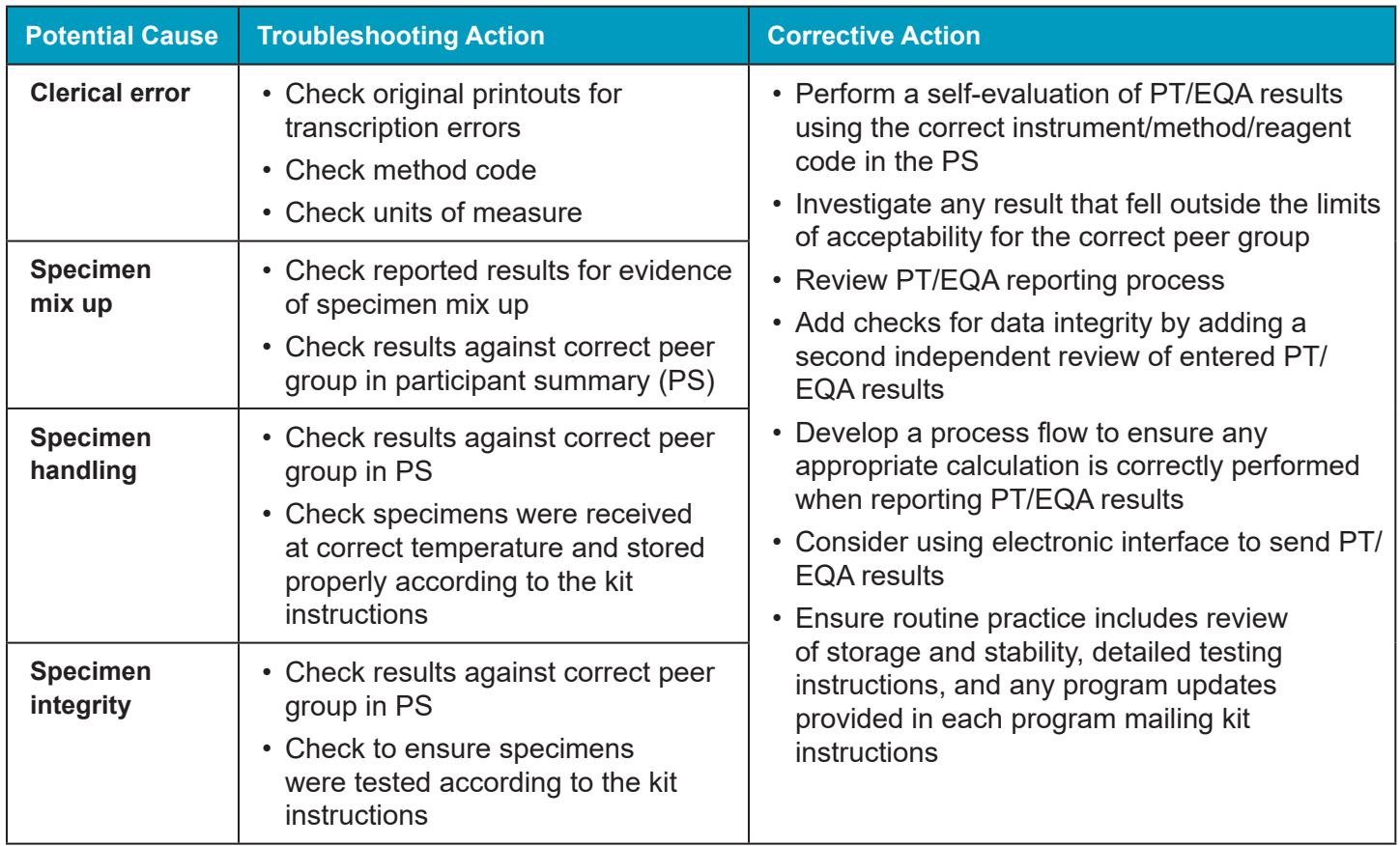

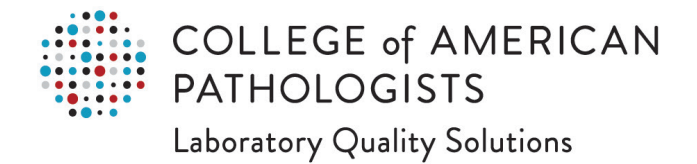

#### **Table 2. Analytic errors**

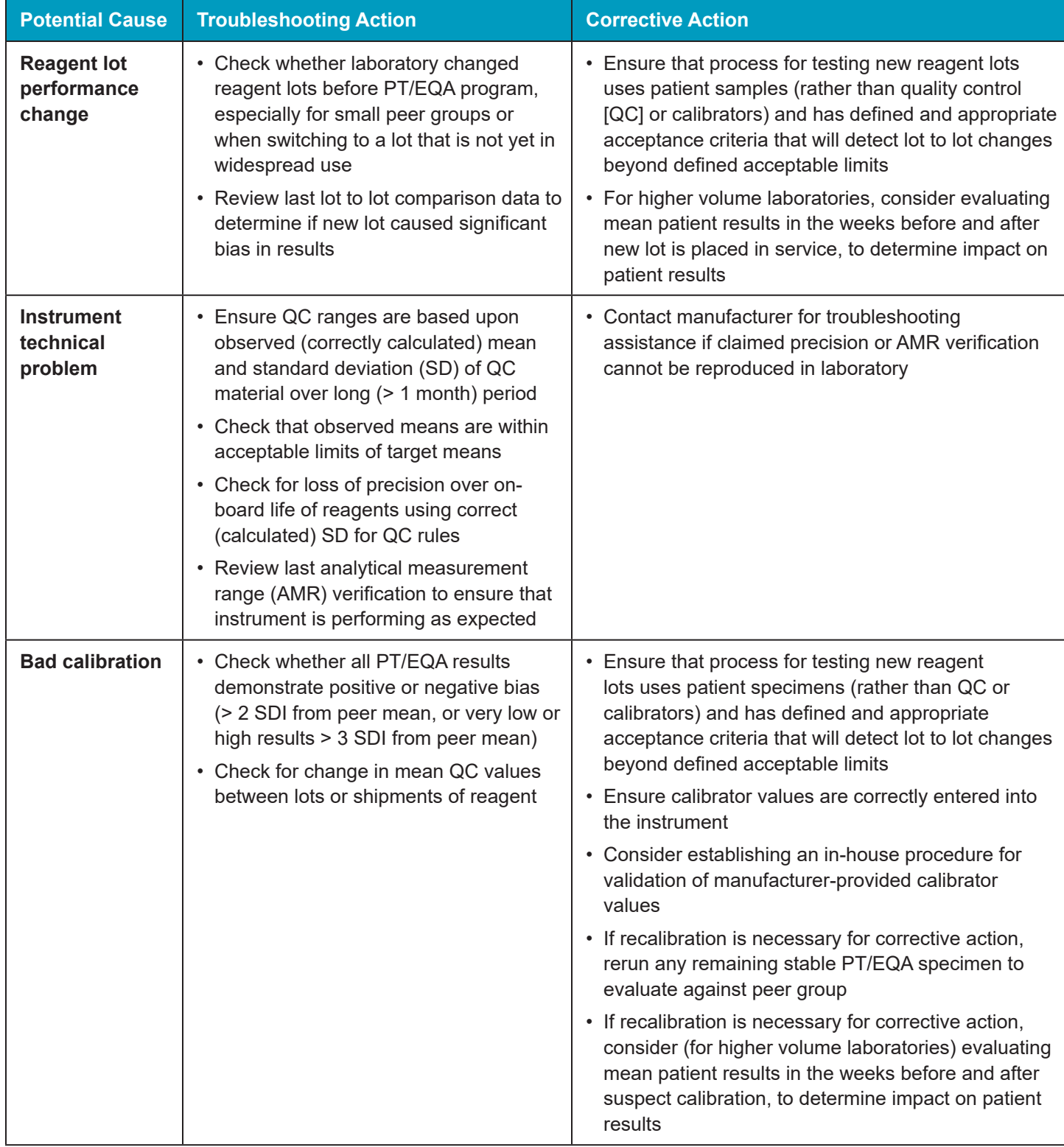

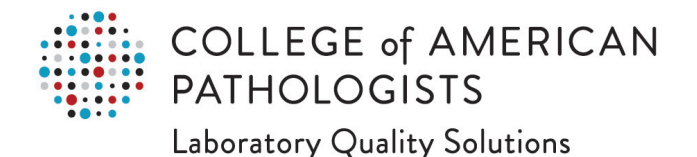

#### **Table 3. Postanalytic errors**

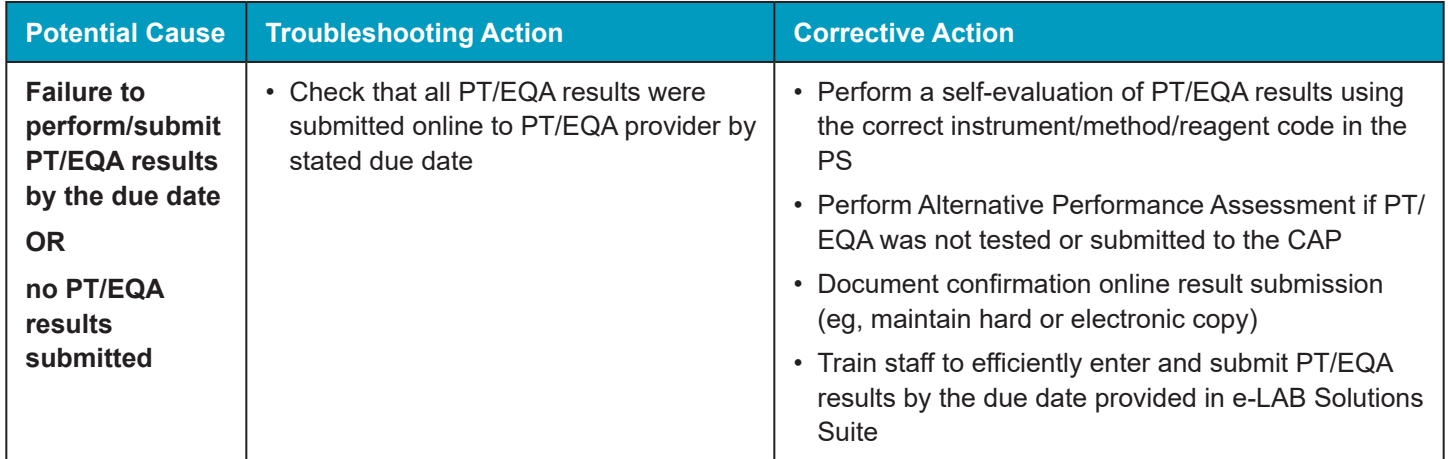

### **Incorporating Daily Quality Control into the Interpretation of PT/EQA Performance**

When reviewing PT/EQA performance, it is essential to identify current and potential failures by inspecting the Standard Deviation Index (SDI) and graphs of relative distances. Evaluation of your QC data preceding the challenge, at the time of the challenge, and following the challenge can also help identify possible problems and solutions. The QC records should indicate when recalibration and reagent log changes occurred. All other laboratory records used to evaluate the PT/EQA specimens and report results should also be collected and examined when reviewing possible sources of problematic PT/EQA results.

### **Quantitative PT Reports**

Analysis of PT/EQA results can reveal a problem(s) before there is a future PT/EQA failure. The PT/EQA evaluation reports help laboratories identify potential problems with a visual graph of the difference between PT/EQA results and targets as percentages of allowed deviation. By reviewing graphical patterns from multiple program mailings, laboratory directors can initiate an investigation and, if necessary, corrective action, preventing a future PT/EQA failure.

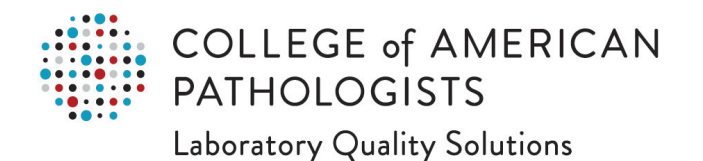

### **Quantifying Deviations from the Peer Group Target**

The evaluation reports list normalized results as an SDI. The SDI is obtained by subtracting the peer group mean from your laboratory's result and then dividing by the peer group SD. Monitoring rules based on SDIshave been shown to provide helpful information for self-interpretation of PT/EQA data.1

The evaluation reports also include a graphical summary using the relative distance of your results from the target. We refer to this distance as the percent allowed deviation. Typically, the range of acceptable results is the target +/- the PT/ EQA allowable error. For example, this could be the group mean +/- 20%.

To calculate the percent allowed deviation, the target value is subtracted from your result, and the difference is divided by the PT/EQA allowable error. As a final step, this ratio is multiplied by 100 so that differences from the target value are on a percent scale ranging from -100 to +100.

The allowed deviation may be calculated as follows:

If your result is greater than the target mean:

Percentage of  $\text{Lccentage of} = 100 \times \text{Lcceptable Deviation}$  your result - target

upper limit - target mean

If your result is less than the target mean:

Percentage of  $\text{Acceptage of} = 100 \times$ your result - target target mean - lower limit

If results are beyond -100% or +100%, an "x" is printed at that limit, indicating that results exceed the evaluation limit and are beyond the graphical limitations. Monitoring rules based on the percent allowed deviations have been shown to provide helpful information for the self-interpretation of PT/EQA data.<sup>2</sup>

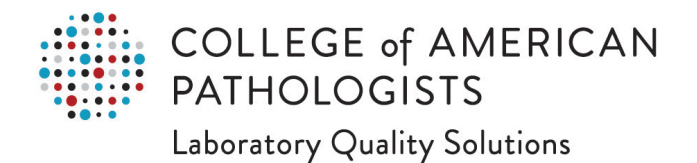

### **Interpreting Deviations from the Peer Group Target**

Table 4 provides performance examples based on the percent allowed deviations displayed in the graphical summaries. In some cases, the identification of time-dependent trends can provide additional diagnostic information.

#### **Table 4. Guidelines for monitoring PT/EQA performance using the evaluation graphs**

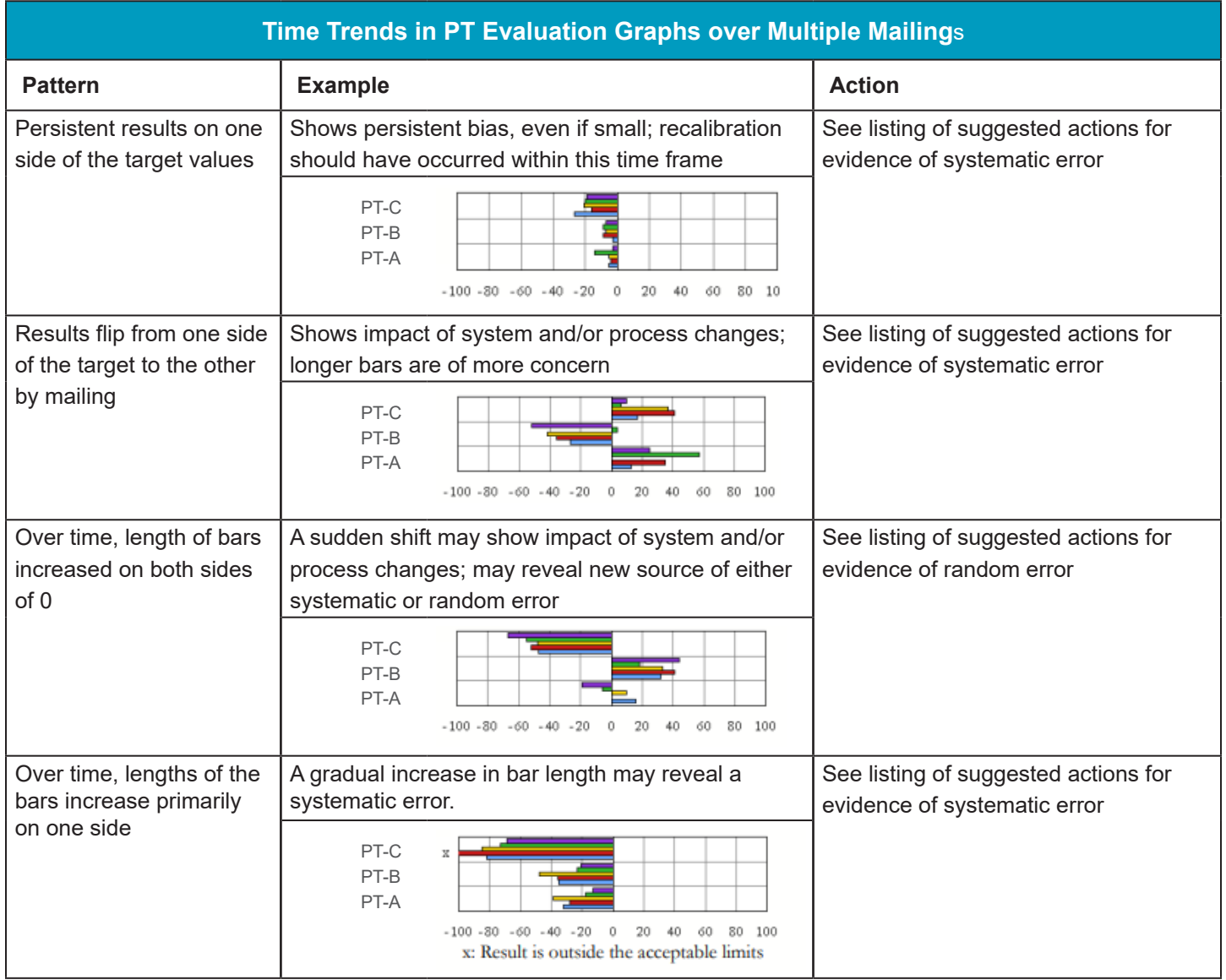

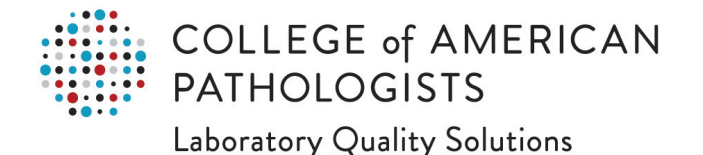

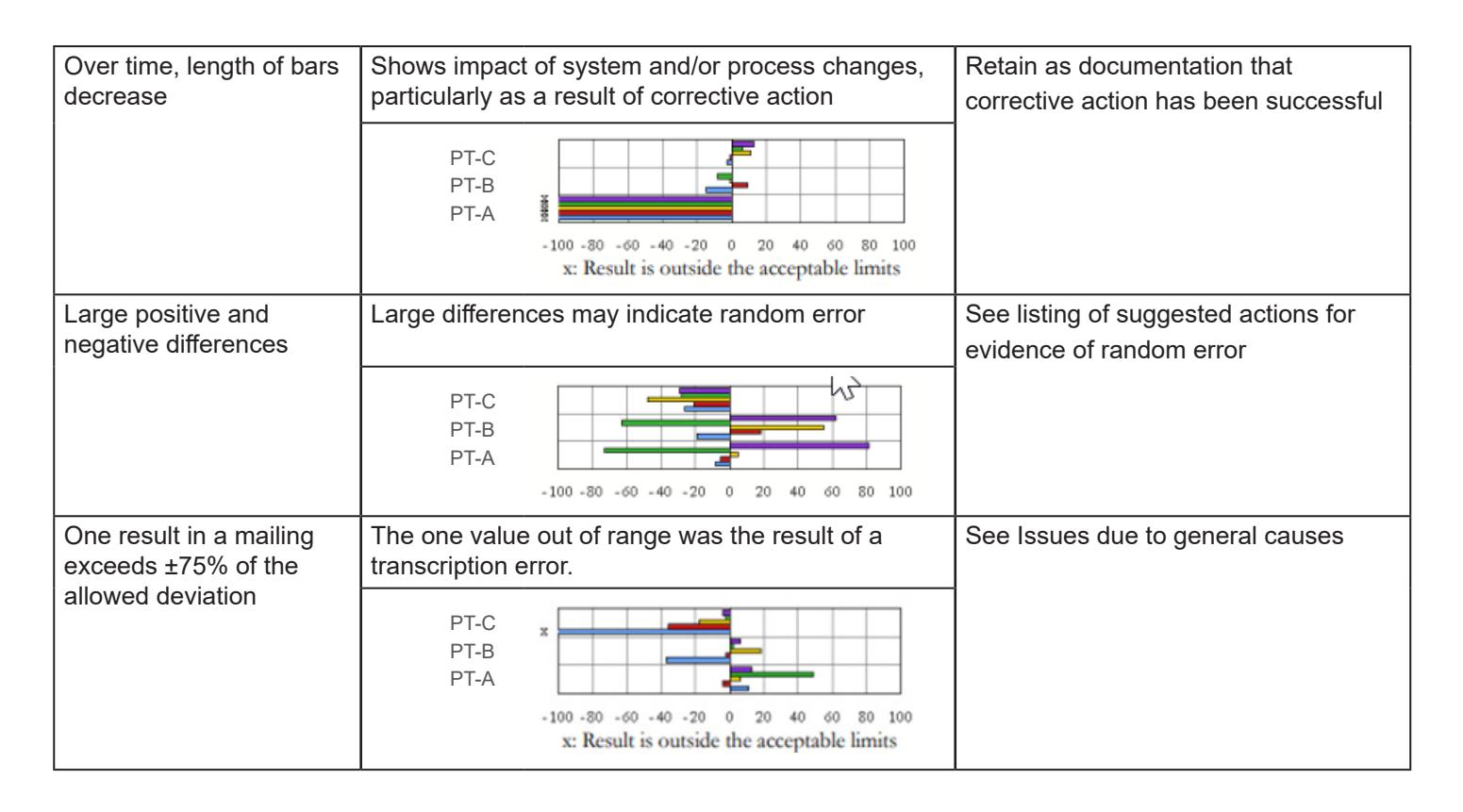

# **Suggested Actions if There is Evidence of Systematic Error**

- 1. Review internal QC performance. Look for trends or shifts that may not yet trigger your rejection rules. Assess the process of setting and changing QC target values.
- 2. If recalibration has not already occurred, recalibrate the instrument.
- 3. If participating in an external QC performance program, review comparative reports for QC performance. Further investigation is warranted if the laboratory performance on a lot of QC material is at consistent variance with the group performance mean.
- 4. Use assayed control material to evaluate performance.

#### **Suggested Actions if There is Evidence of Random Error**

- 1. Rule out errors from nonanalytical sources (eg, transcription error, misplaced specimens, calculation error).
- 2. Investigate components of the analytical system (eg, specimen probes, reaction cells, reagents).
- 3. Review internal QC performance. Look for trends or shifts that may not yet trigger your rejection rules. Assess the process of setting and changing QC target values.
- 4. Use assayed control material to evaluate performance.

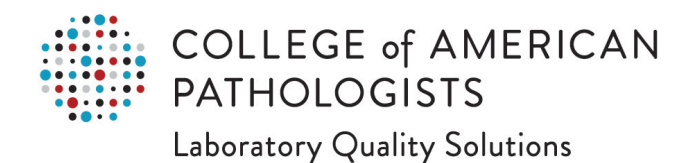

#### **References**

- 1. Carey RN, Cembrowski GS, Garber CC, Zaki Z. Performance characteristics of several rules for self-interpretation of proficiency testing data. *Arch Pathol Lab Med.* 2005;129:997-1003.
- 2. Jenny RW, Jackson-Tarentino KY. Causes of Unsatisfactory performance in proficiency testing. *Clin Chem.* 2000;46: 89-99.Grannis GF, Gruemer H-D, Lott JA, et al. Proficiency evaluation of clinical chemistry laboratories. *Clin Chem.* 1972;18:222-236.
- 3. Northam BE. Whither automation? *Ann Clin Biochem.* 1981;18:189-190.